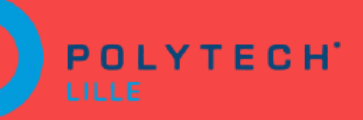

# **Simulation on the web**

Soutenance intermédiaire de projet de fin d'étude

Rodolphe Toin IMA5 SC

Tuteurs: Jérémie Dequidt Damien Marchal

### **Sommaire**

- 1) Présentation du projet
	- a) Contexte
	- b) Cahier des charges
- 2) Travail effectué
	- a) Analyse des projets existants
	- b) Définition du modèle de BDD et des pages web
	- c) Codage
- 3) Travail à effectuer
	- a) Validation du site initial
	- b) Etude du webGL
- 4) Planning prévisionnel

# **Présentation du projet** Contexte & Cahier des charges

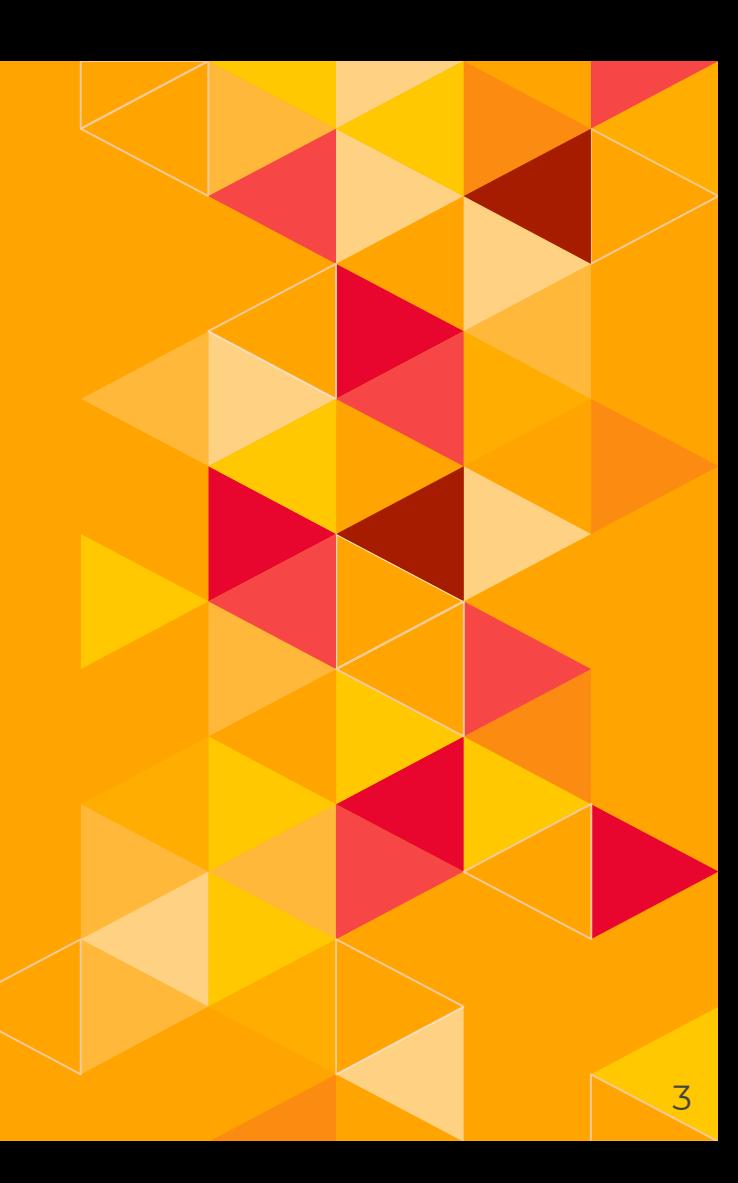

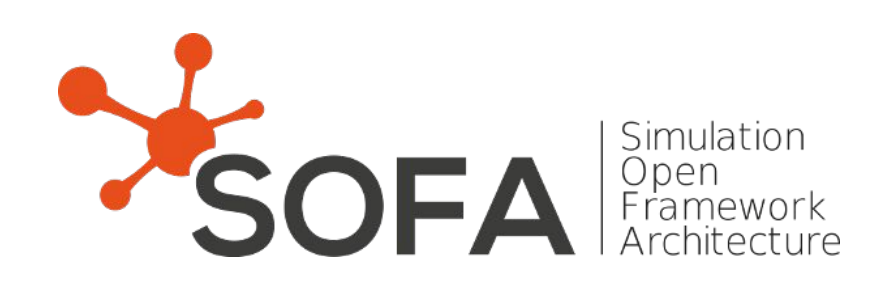

#### **Contexte**

- Logiciel open-source créé en 2004
- $\sim$  Simulations médicales et robotiques
- 500 millions de lignes de code
- Volonté de favoriser la démocratisation du logiciel en le rendant accessible sur le web

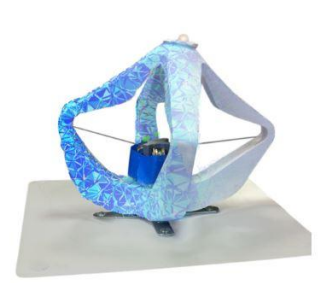

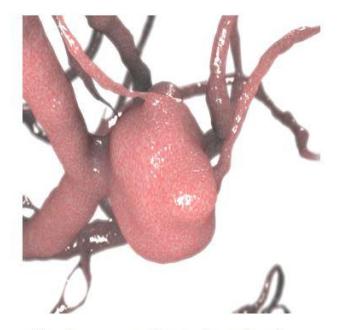

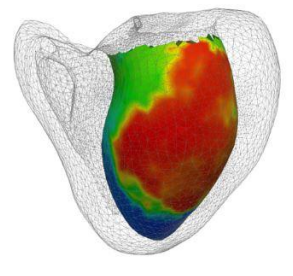

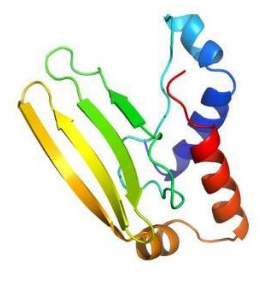

Soft robot control

Endovascular simulation

Cardiac electrophysiology

Protein structure prediction

**4**

# **Inspiration: Shadertoy**

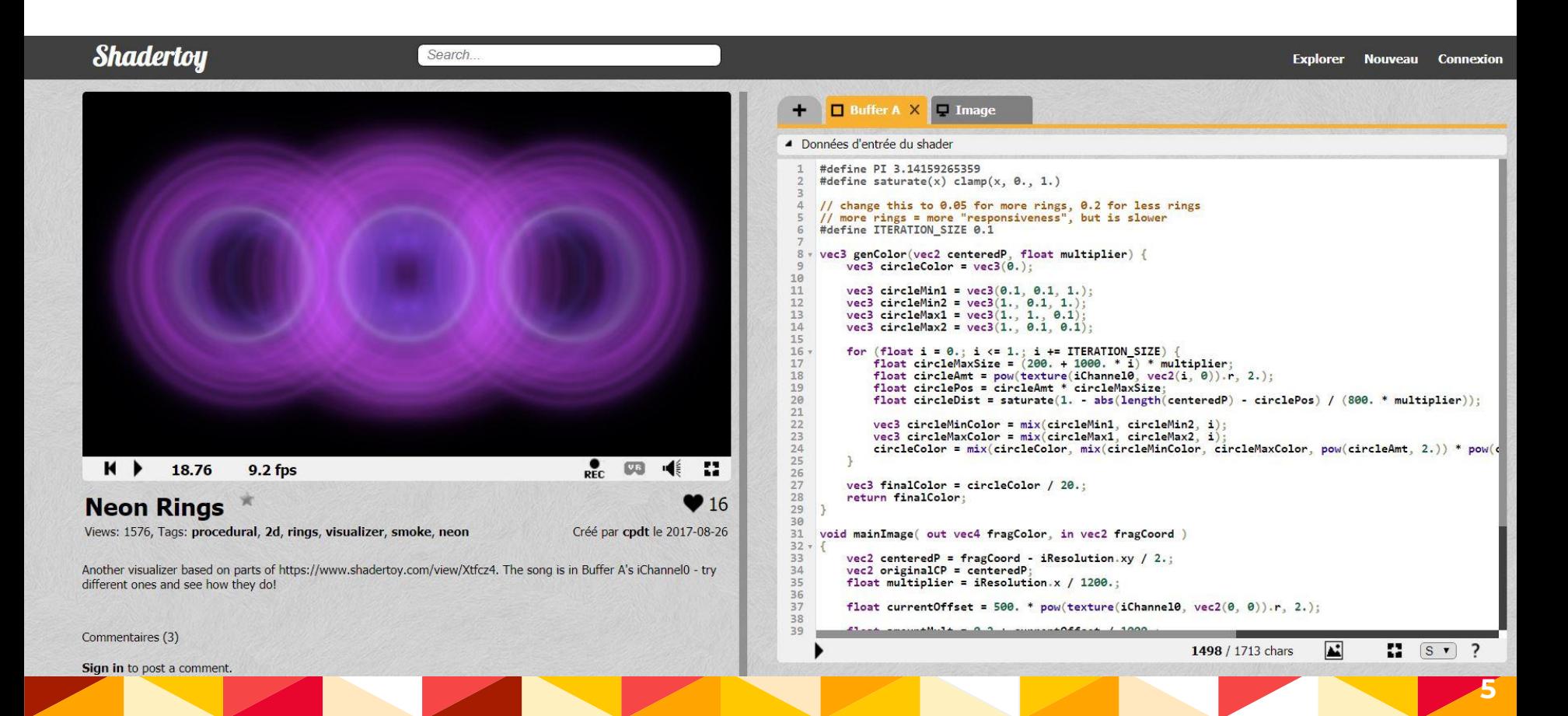

### **Cahier des charges**

- Possibilité d'édition du texte de la scène
- Paramétrage des projets en "privé" ou "publique
- Connexion à un compte avec espace personnel
- Avoir une version embarquée de SOFA dans un navigateur web grâce à webGL

#### **Cahier des charges**

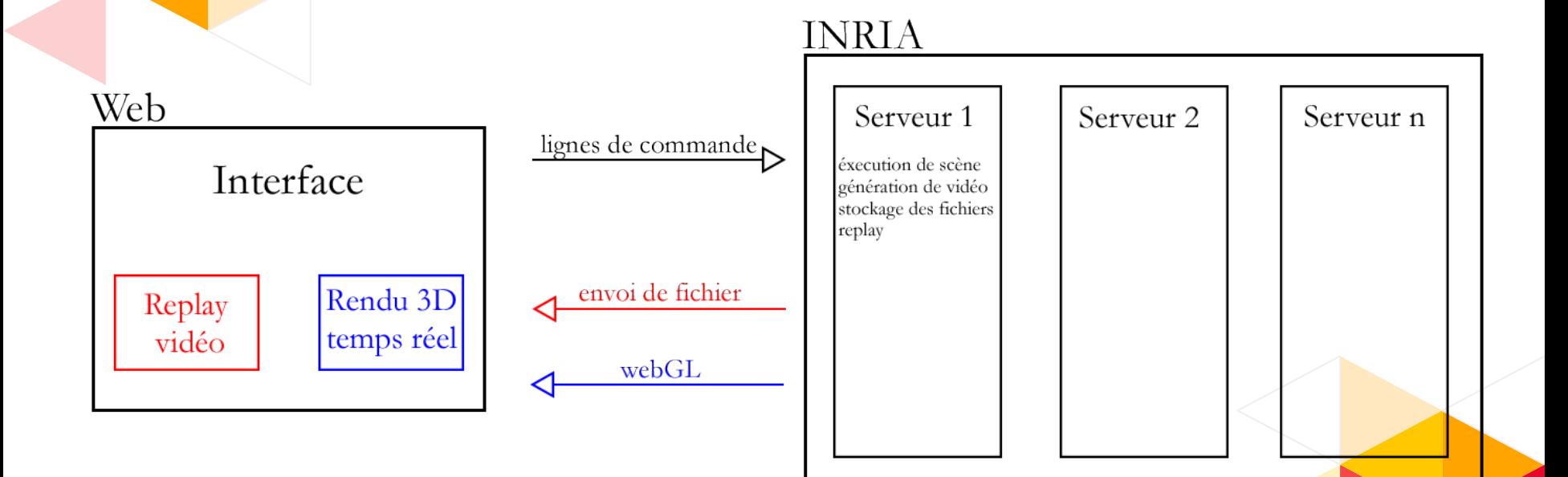

# **Travail effectué**

Rapport sur l'existant Définition des modèles Codage

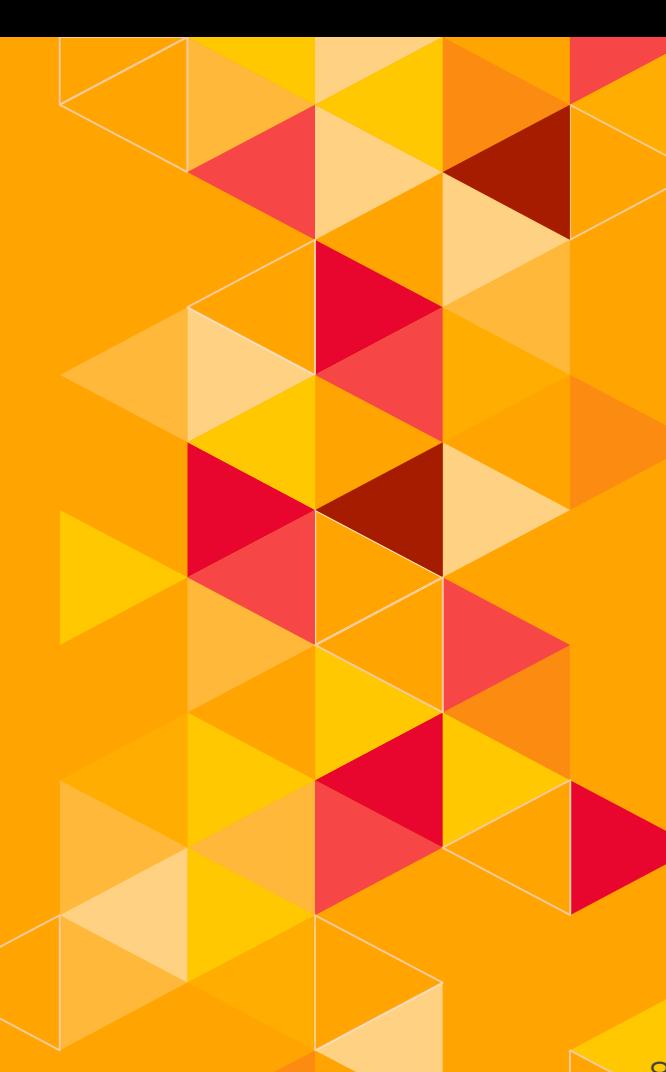

## **Rapport sur l'existant**

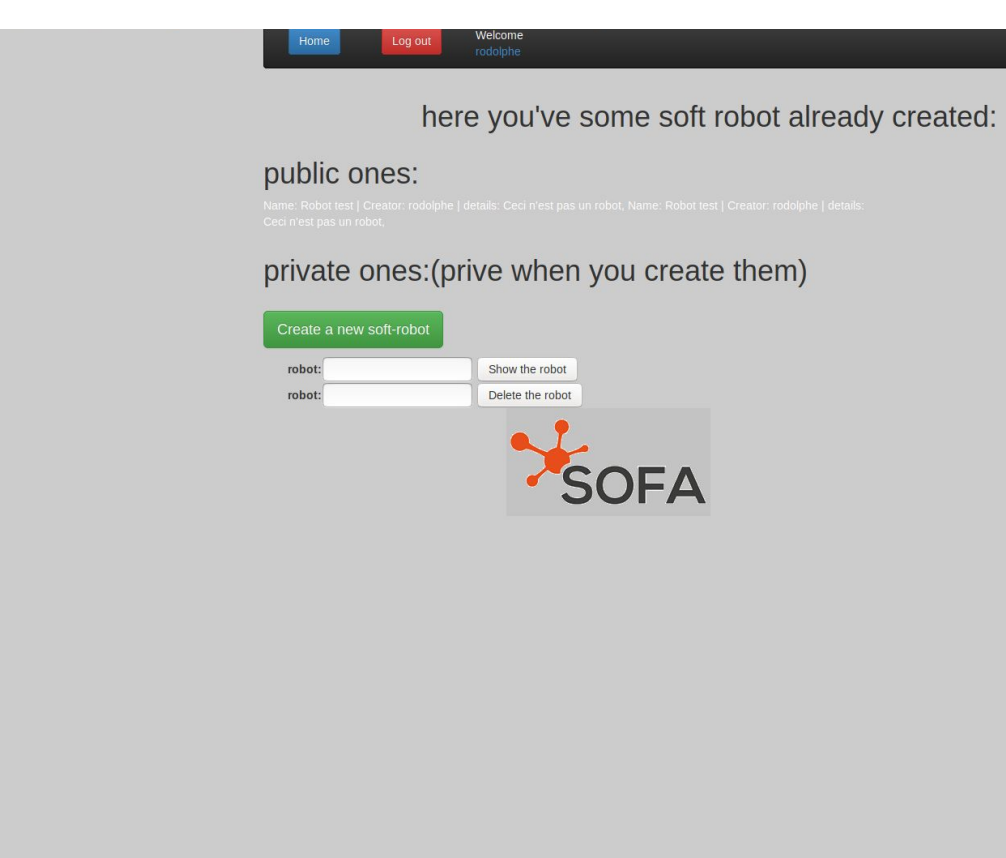

#### **Rapport sur l'existant**

SOFA Search Browse New Logir Build and Share your best robot design with the world and get Inspired **Fetch Simu** Gripper2 cut **Tentacle 2** Soft robotics is bringing a new view to robot The "UnilateralPlaneConstraint" is use to set a The above pictures show a simulated tentacle design: future robots will. simple collision model in the articulations. articulated with one cable. C Follow us: Facebook Twitter LinkedIn

# **Définition du modèle de la BDD**

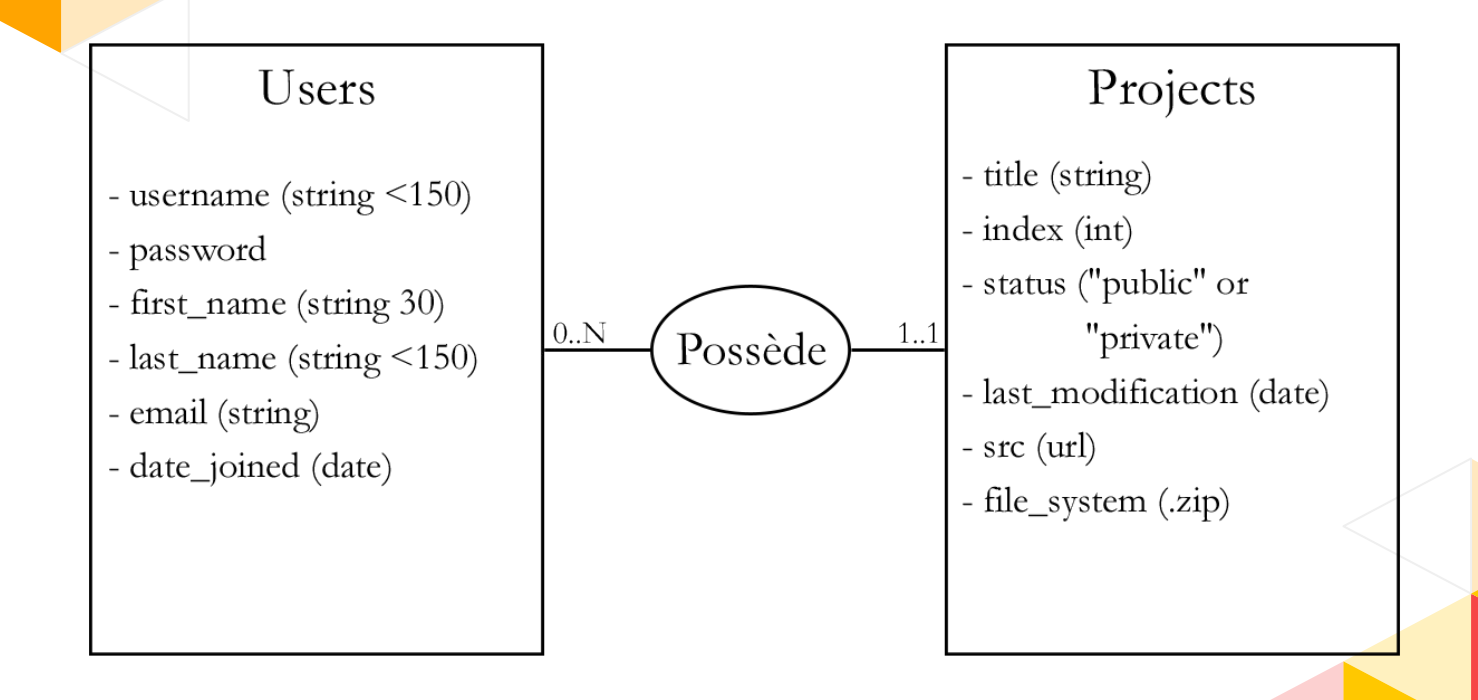

# **Définition du modèle de la BDD**

Enrichissement du cahier des charges

- importation d'un projet déjà existant
- téléchargement d'un projet hébergé
- création d'un nouveau projet à partir d'un projet hébergé

# **Définition des fonctionnalités web**

www.sofasite.com/home www.sofasite.com/login www.sofasite.com/logout www.sofasite.com/username/profile www.sofasite.com/username/projects

# **Définition des fonctionnalités web**

www.sofasite.com/browse www.sofasite.com/search/xxxxxx www.sofasite.com/new www.sofasite.com/import www.sofasite.com/project/xxx www.sofasite.com/project/xxx/edit

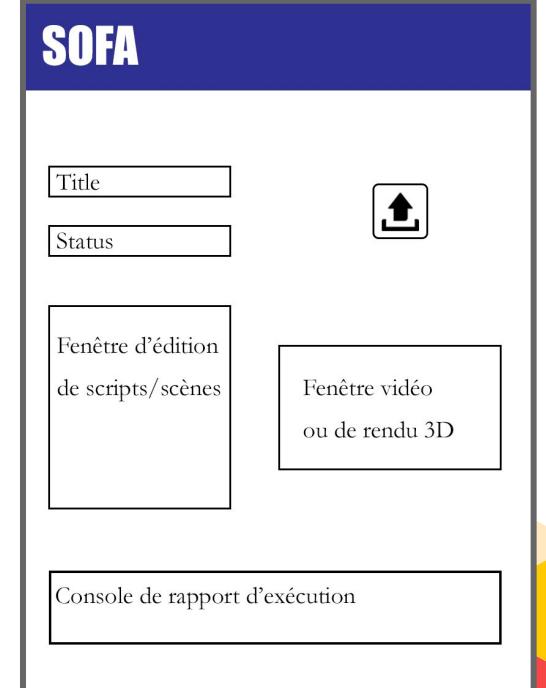

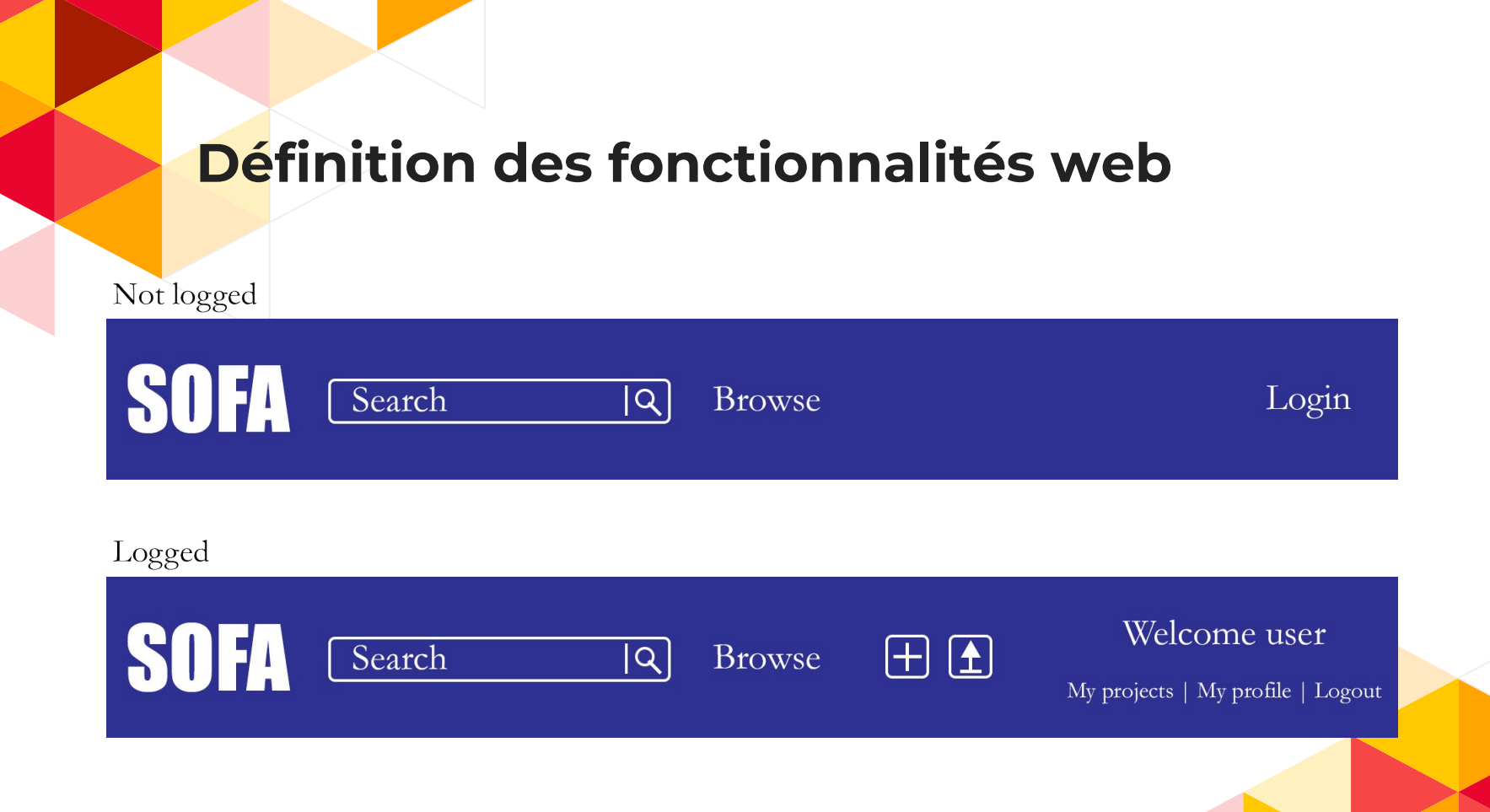

**15**

# **Codage**

#### Implémentation du modèle de la base de donnée

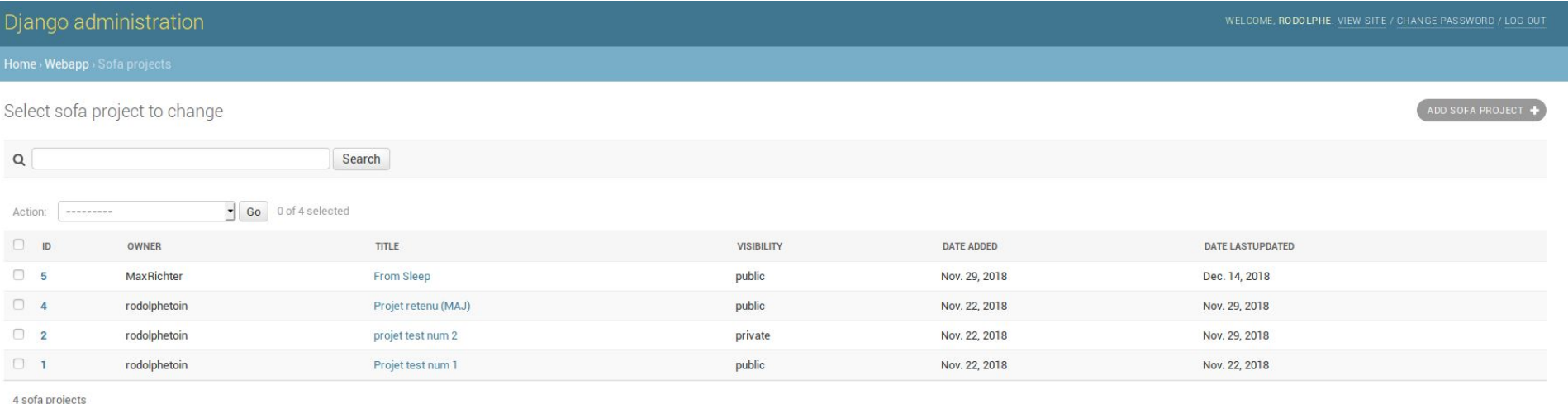

# **Travail à réaliser**

Calendrier prévisionnel

### **Travail à réaliser**

● Finalisation du premier délivrable

● Expérimentation avec webGL

## **Travail à réaliser**

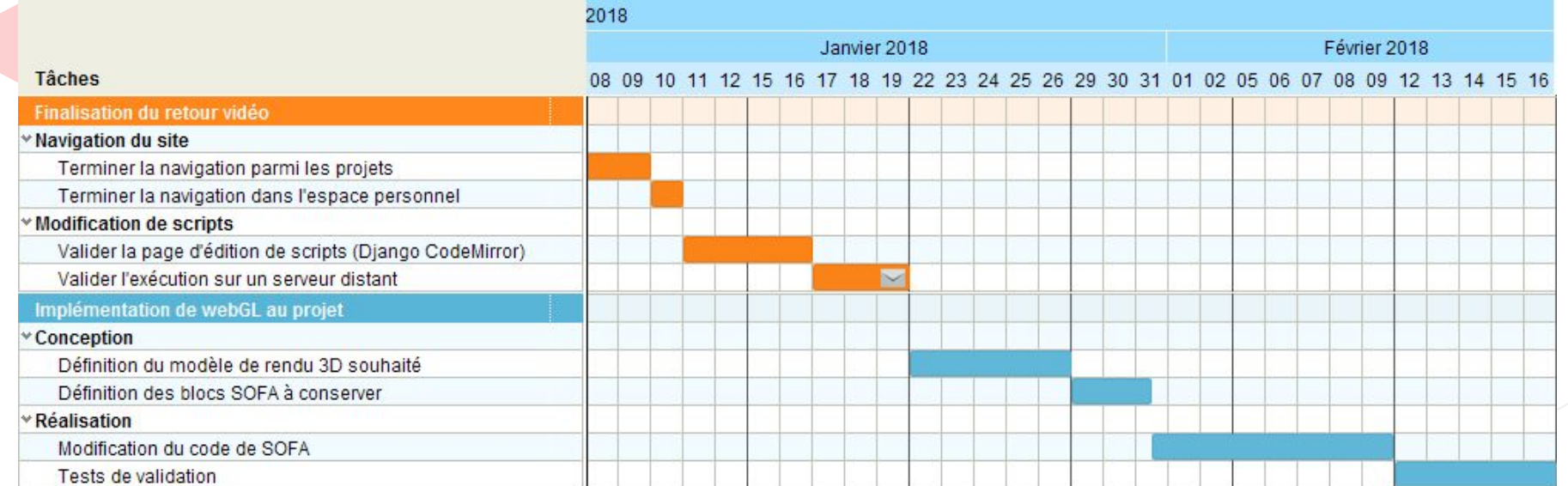

#### **Conclusion**

**•** Travail intéressant de conception

- Manipulation de nouveaux outils
- Curiosité face aux problématiques de recherche